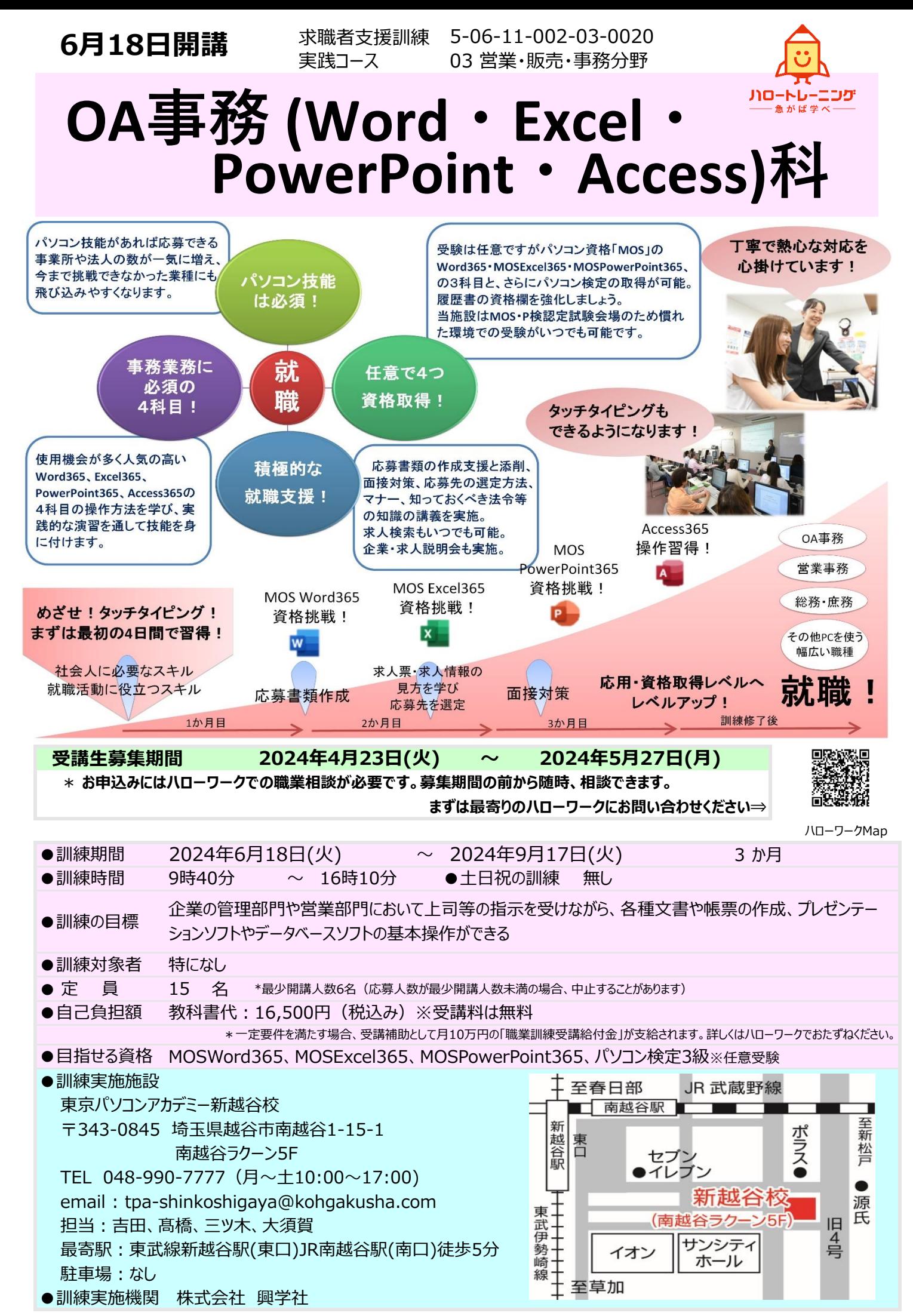

\*訓練の実施については、新型コロナウィルス感染防止対策を講じています。(マスク着用の協力依頼、消毒液の設置、手洗い場に石けん等の常備、換気対策等。)

# ●修了生の声 ●講師紹介

- ・静かで綺麗な環境で集中して勉強ができました。
- ・丁寧に教えてもらえ、充実した訓練でした。
- ・Officeソフトの基礎から応用まで幅広く身に付けることが出来ました。
- ・MOSを取ることができて、就活に役立てられました。
- ・履歴書や職務経歴書、送付状の作成方法を教えてもらえ役立ちました。
- ・面接で職業訓練や資格取得への頑張りを褒められ、無事に内定が出ました。
- ・数社の応募に悩んでいた時に相談に乗ってもらえ最善の選択ができました。
- ・先生と面接対策を相談しながら応募した企業に無事就職が決まりました。
- ・5階6階全体が学びのフロアで安心できる環境でした。

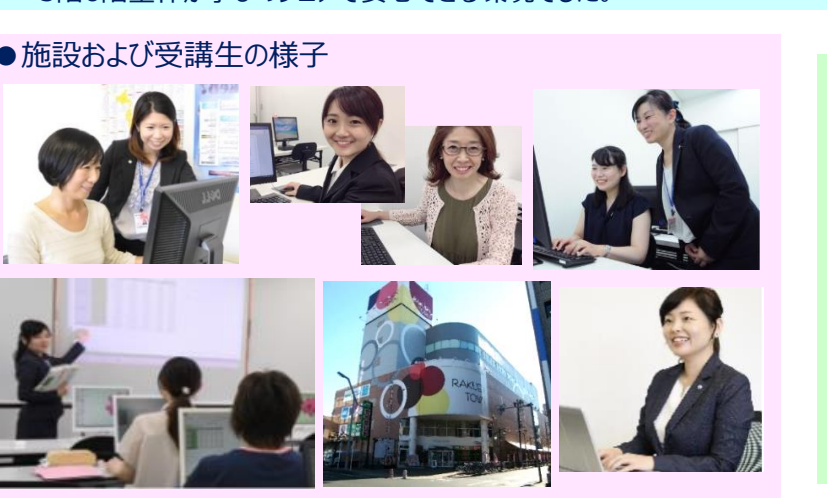

●教室責任者から一言 今や就職にパソコンスキルは必須です。特に 基礎だけでなく応用スキル(実践 スキル)を求める企業が増えています。 この訓練ではOffice4ソフトを応用レベルま で学ぶことができます。また、就職支援も手 厚く実施して おります。訓練校との 二人三脚で希望の 就職を叶えましょう! 室長 吉田友子

**The State** 

### ●訓練カリキュラム

**【訓練概要】OA事務業務に必要なOfficeソフト(Word・Excel・PowerPoint・Access)の操作スキル、タッチタイピングスキル、インターネット・メールの基礎知識と技能を習得する。また就職支援(応募書類作成支援、面接 対策、求人票の見方と応募先の選定に関するアドバイス等)を受けながらの就職活動を実践する。**

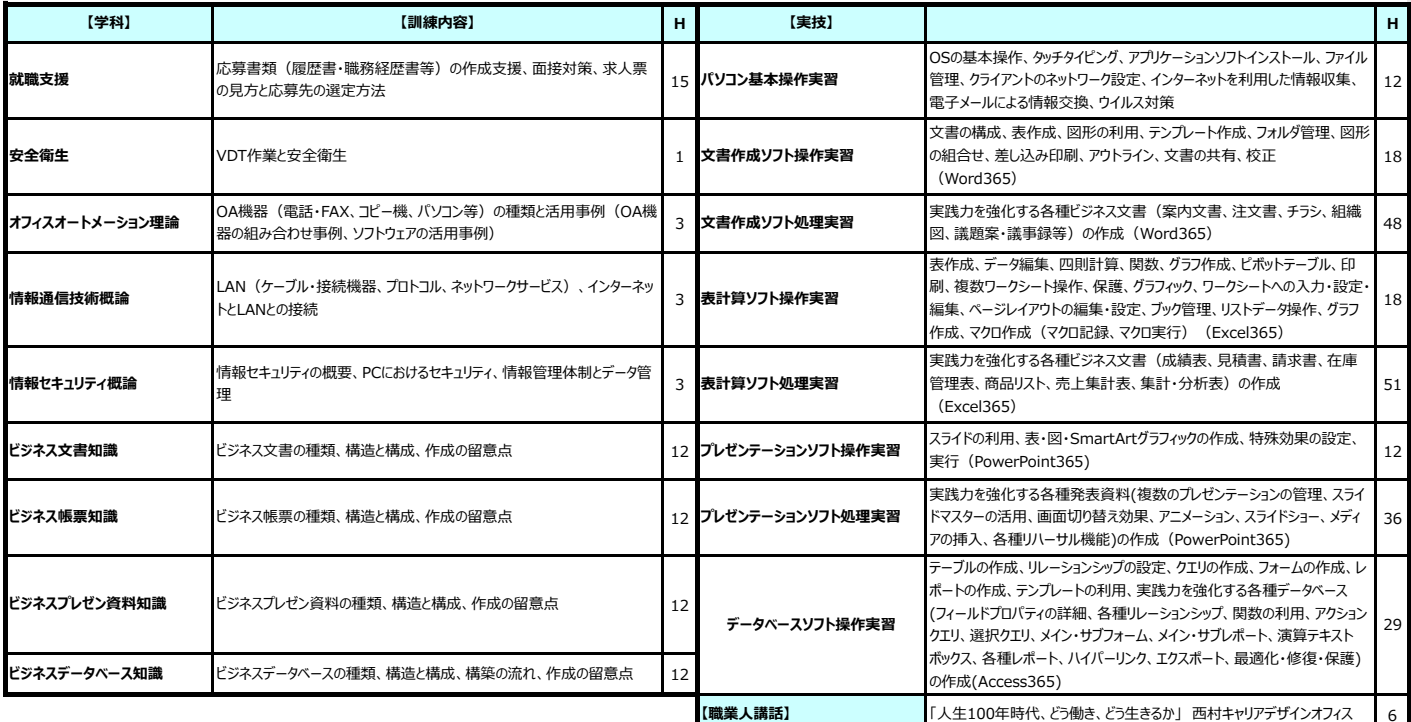

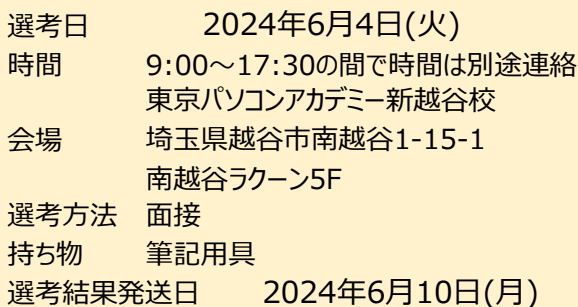

# まずは最寄りのハローワークにご相談ください。 <sup>寝</sup>障機 - インスタン - 厚生労働省・制度説明

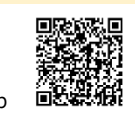

## ●選考について ● *Maximidia のから、 その*のためについてのないです。 ●施設見学会について 詳しい日時については訓練校に 直接お電話でお問合せ下さい!

訓練校HPの QRコードです

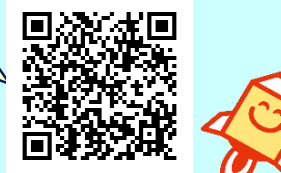

ハローワークMap **回避誤[編**] ファンス 「求職者支援制度のご案内」で検索

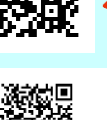

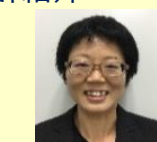

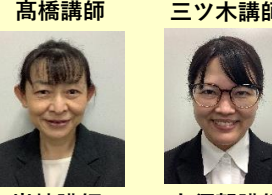

**岩﨑講師 大須賀講師**